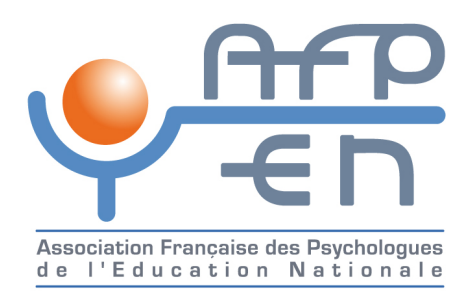

## **Les visages de la dépression chez l'enfant et l'adolescent : repérer, comprendre,**

## **accompagner**

- Actualités - Date de mise en ligne : mardi 28 février 2017

**Copyright © AFPEN - Association Française des Psychologues de**

**l'Education Nationale - Tous droits réservés**

Quoi<br>Need

## **APPEA Mardi 23 mai 2017 Les visages de la dépression chez l'enfant et l'adolescent : repérer, comprendre, accompagner**

Cher(e) collègue,

 Trop souvent, la dépression chez l'enfant et l'adolescent apparaît insuffisamment repérée par les professionnels. La sémiologie est différente de celle des adultes.

 L'APPEA organise une journée d'étude, d'échange et de formation sur cette importante question le mardi 23 mai à l'Espace Reuilly, à Paris.

Vous pouvez prendre connaissance du programme de cette journée sur le site internet de l'APPEA

## Inscriptions individuelles en ligne sur site de l'APPEA

 Tarif individuel : 50Euros  **Tarif pour les adhérents AFPEN : 30Euros** sur fiche d'inscription spécial AFPEN à demander à votre Délégué [Départemental ou auSiège social CLIQUER](http://www.afpen.fr/https://appea.org/evenement/les-visages-de-la-depression-chez-lenfant-et-ladol/) Tarif formation continue ou prise en charge employeur : 100Euros

 Lieu : Espace Reuilly PARIS 21, rue Antoine-Juli[en Hénard 75012 PARIS](mailto:siege.social@afpen.fr) - métro Montgallet APPEA formation contact@appea.org Informations journée d'études : 07 81 36 90 13